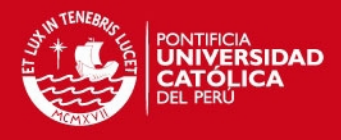

# **PONTIFICIA UNIVERSIDAD CATÓLICA DEL PERÚ**

**FACULTAD DE CIENCIAS E INGENIERÍA**

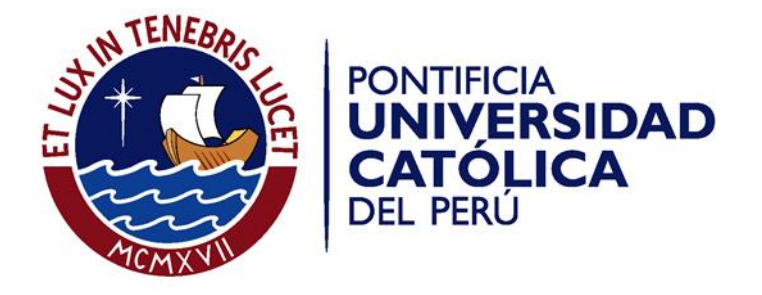

# **ANÁLISIS, DISEÑO E IMPLEMENTACIÓN DE UN SISTEMA DE INFORMACIÓN PARA PLANIFICAR LA DISTRIBUCIÓN DE PRODUCTOS ELECTRODOMÉSTICOS OPTIMIZANDO LOS COSTOS**

Tesis para optar el Título de **Ingeniero Informático,** que presenta el bachiller:

**Luis Grimaldo Bañón Felix**

**ASESOR: Rony Cueva Moscoso**

Lima, octubre de 2013

Tesis publicada con autorización del autor No olvide citar esta tesis

# **TESIS PUCP**

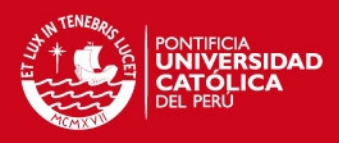

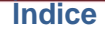

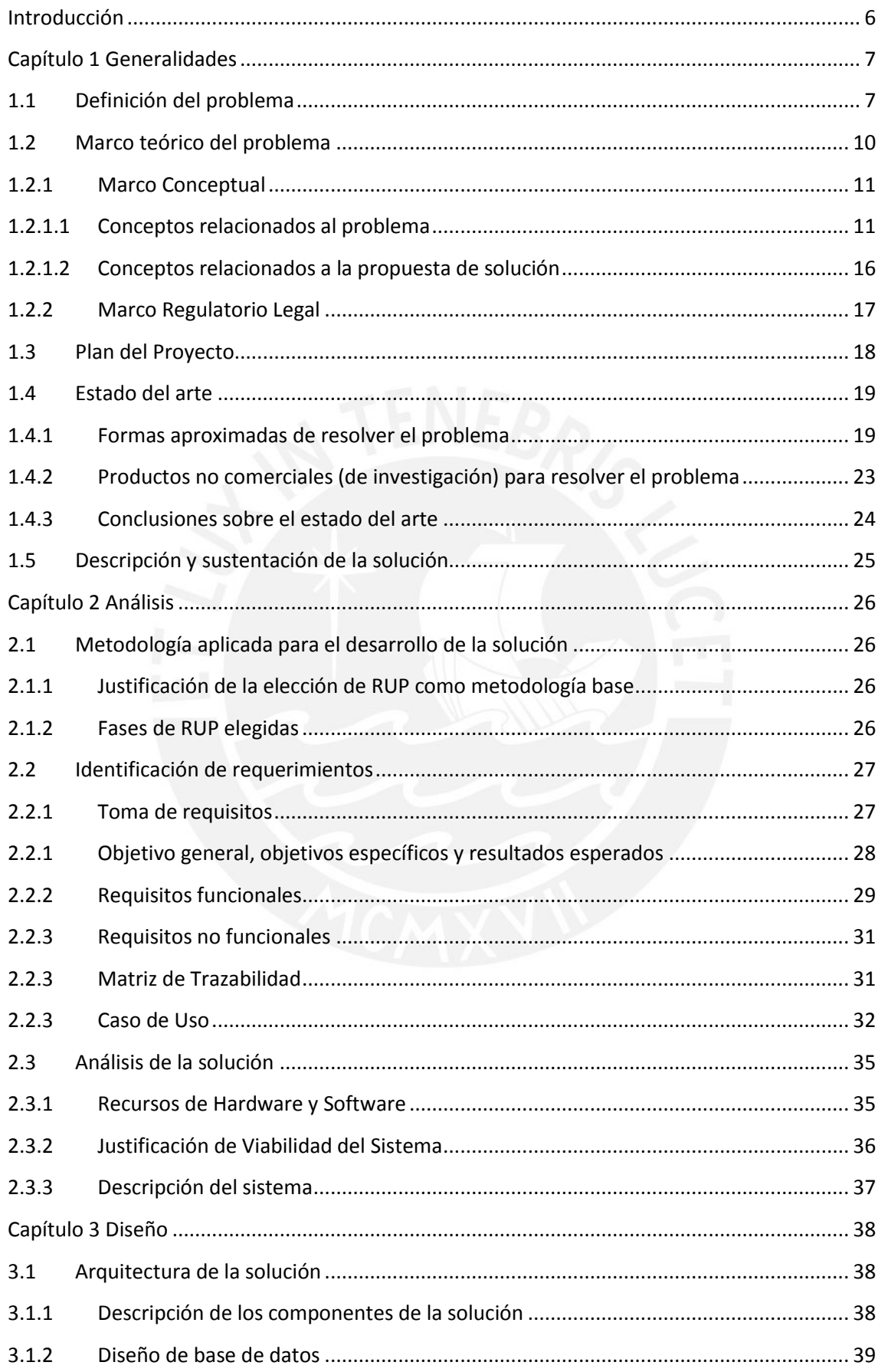

# **TESIS PUCP**

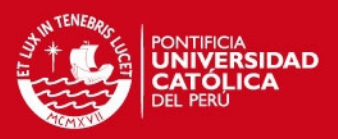

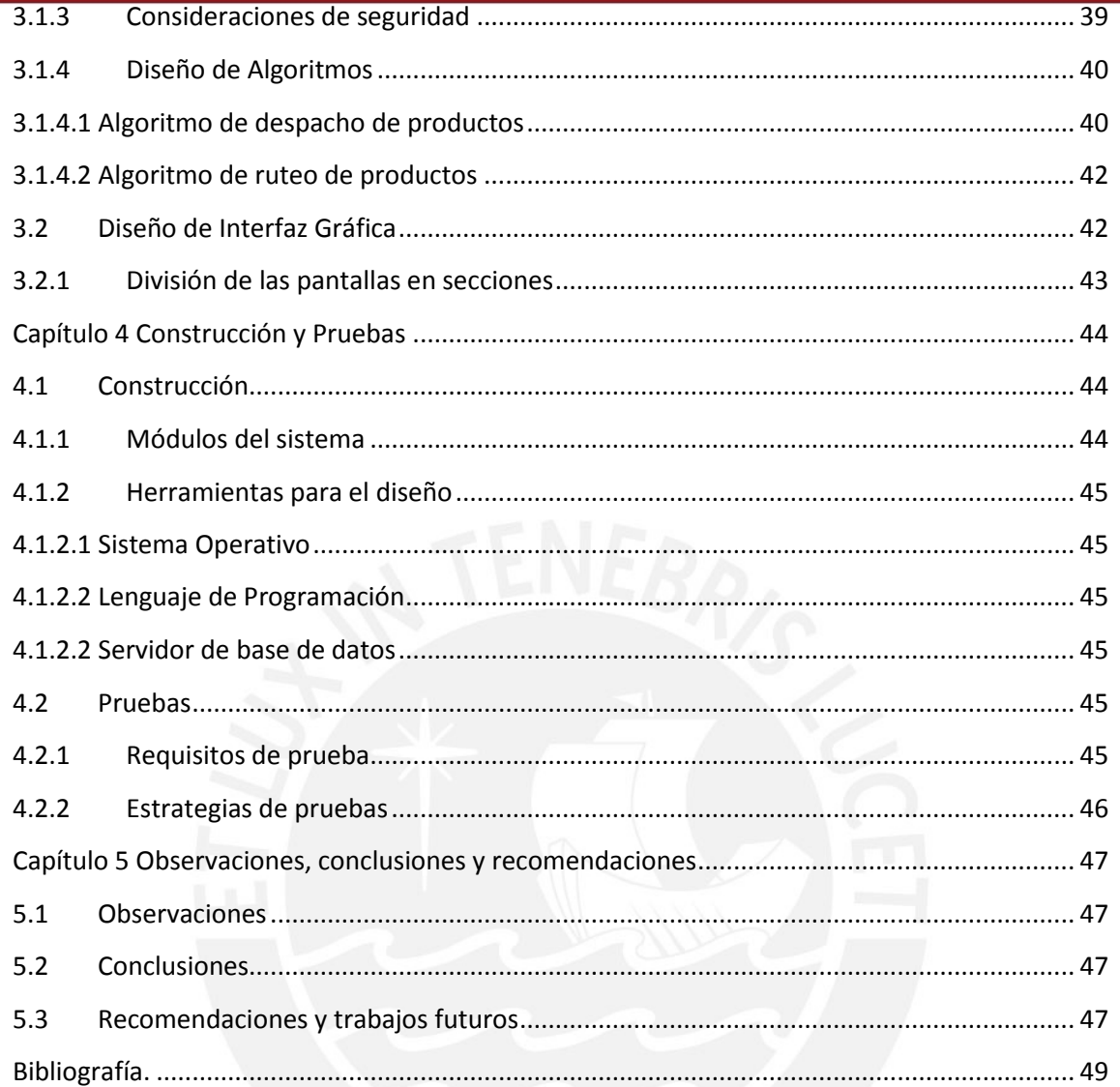

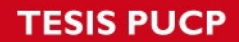

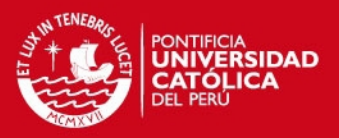

# **Índice de Figuras**

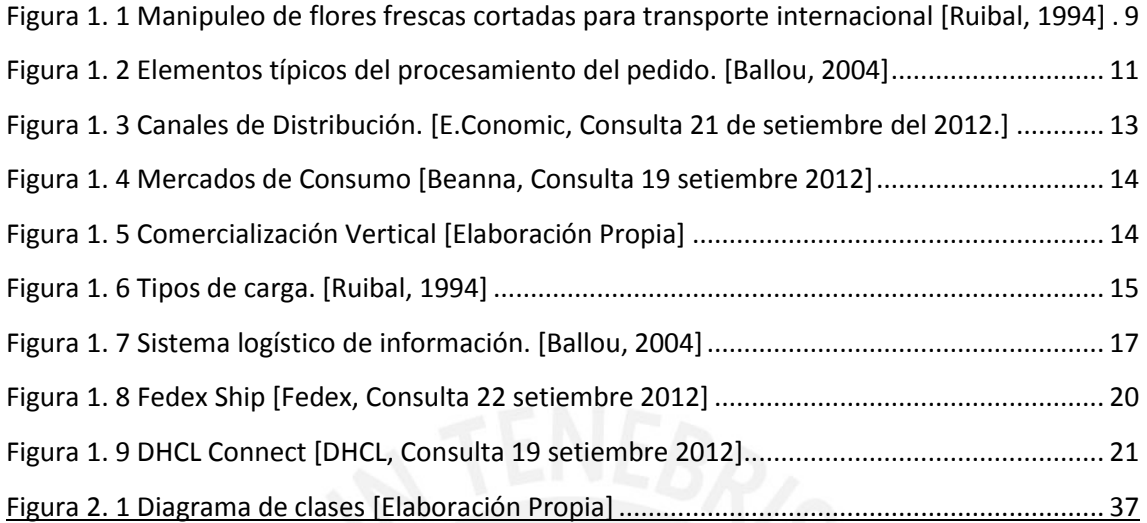

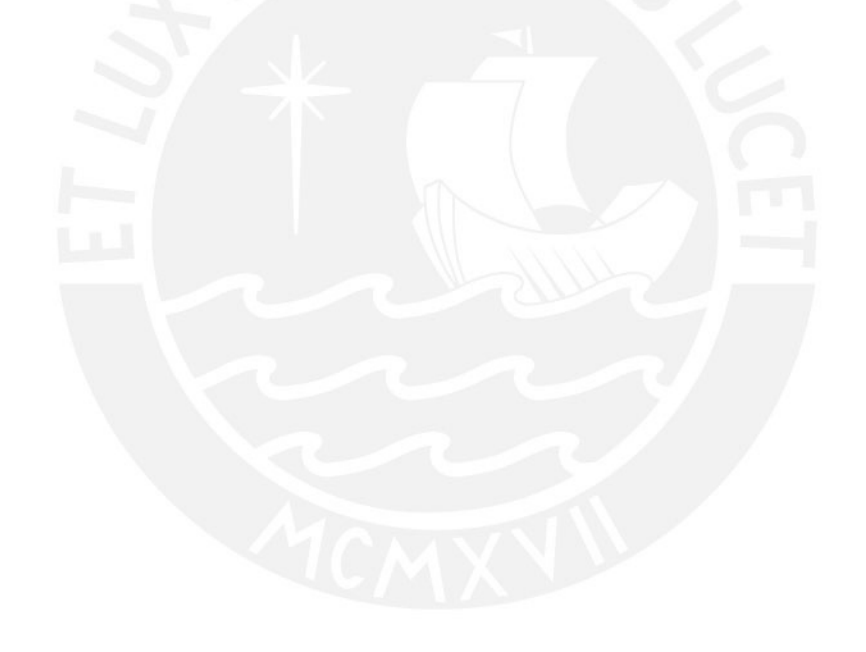

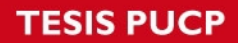

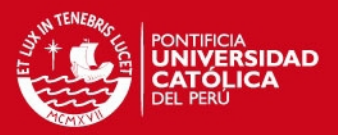

# **Índice de Tablas**

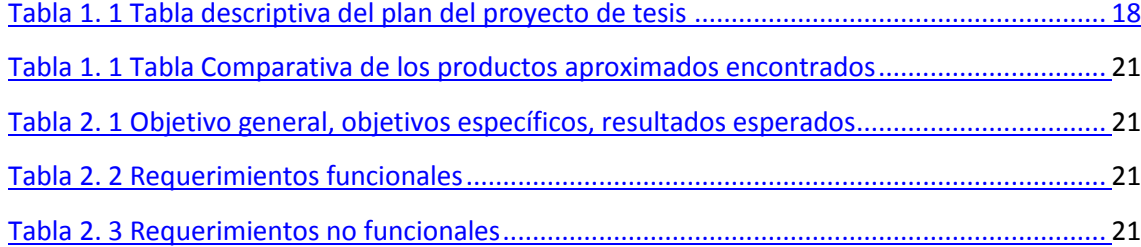

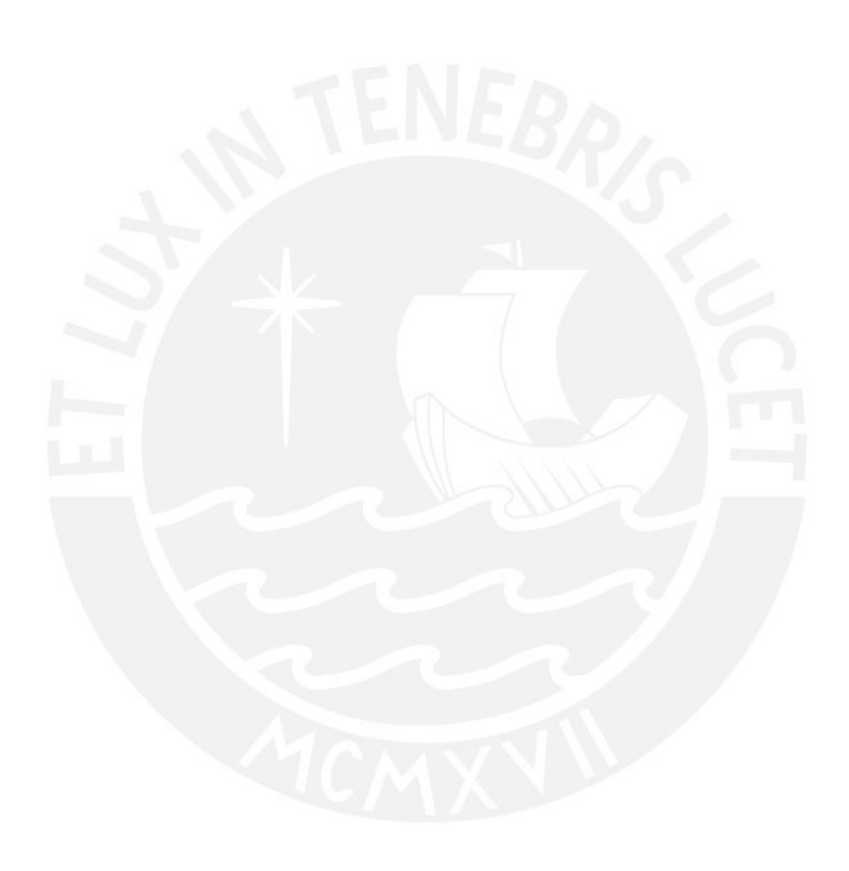

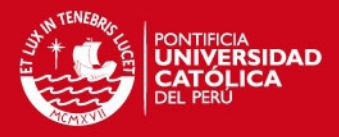

### <span id="page-5-0"></span>**Introducción**

La distribución de productos es un proceso importante para las empresas de comercio, debido a que es parte de la relación entre el cliente y la empresa. La distribución de productos necesita un análisis previo al momento de empaquetarlos y distribuirlos mediante una ruta adecuada; sin embargo, la necesidad de realizar estos procesos en el menor tiempo posible genera retrasos; los cuales son generados al momento de distribuir los productos, debido a que las empresas involucradas no realizan el análisis previo o no capacitan a sus empleados con el uso de estos.

El presente proyecto presenta el desarrollo de un sistema de información encargado de minimizar los costos de envío y tiempo de entrega de un producto en su distribución desde el almacén hasta la dirección del cliente destino. Para lograrlo, se realizó la integración de algoritmos meta heurísticos al sistema. Estos son los encargados de obtener un orden al momento de realizar el despacho y la generación de las rutas de entrega.

Para el desarrollo del problema se tomó en consideración el caso específico de la distribución de productos electrodomésticos, al ser estos los de mayor demanda en la situación actual, de forma que el levantamiento de información fue una actividad que no presentó complicaciones.

El presente documento, muestra detalladamente el proceso seguido para la ejecución el sistema, indicando el análisis previo, el diseño del producto, el desarrollo y las conclusiones encontradas al realizarlo.

**SIS PUCP** 

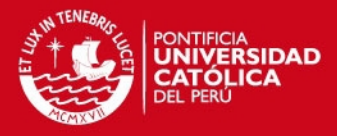

#### <span id="page-6-0"></span>**Capítulo 1 Generalidades**

En el presente capítulo se ofrece una visión general del proyecto de fin de carrera, indicando los principales hitos para la decisión de desarrollarlo. Para ello, se brinda una descripción del problema a tratar. Luego se presenta el marco teórico el cual ayuda a comprender algunos términos necesarios para el desarrollo y comprensión del proyecto. Después se define el plan de proyecto propuesto para la realización del proyecto, considerando los tiempos necesarios para hacerlo. Luego, se muestra soluciones similares encontradas, las cuales sirven de guía para el proyecto. Finalmente se describe la solución encontrada, justificando el porqué de su elección.

### <span id="page-6-1"></span>**1.1 Definición del problema**

El problema que busca solucionar el presente proyecto es el de minimizar el costo de carga, distribución y entrega de productos electrodomésticos considerando reducir los gastos generados por estos, entre ellos se considera una mala administración del tiempo para una empresa encargada de este rubro. En los siguientes párrafos se explica el contexto del problema con más detalle.

A lo largo de los años, las diversas empresas comercializadoras han buscado formas inteligentes de llegar al consumidor, para lo cual han usado grandes campañas publicitarias y estrategias de marketing. Una manera de llegar al consumidor es por medio de una correcta distribución de productos, tanto así que autores como Douglas Lambert y James Stock indican que la distribución física de productos en general es una actividad de estudio que repercute en mayor medida en la vida cotidiana (Lambert, 1982).

Para poder realizarse la distribución física de un producto, el área encargada de manejar este proceso es la logística, cuya definición según la RAE: "Conjunto de medios y métodos necesarios para llevar a cabo la organización de una empresa, o de un servicio, especialmente de distribución" (RAE, 2012), da a entender la importancia que cumple en el desarrollo de una empresa, volviéndose parte importante del comercio al momento de permitir el proceso de entrega de productos a los consumidores.

Uno de los métodos usados por la logística para poder llegar al cliente ha ido evolucionando hasta lo que hoy en día se conoce como "Delivery" palabra en inglés

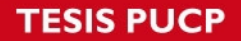

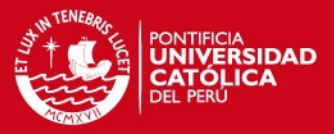

que hace referencia a la entrega de un bien o producto hacia el lugar de consumo; en otras palabras, transportar el producto desde la empresa o fabrica hasta el cliente consumidor, también conocido como despacho (Ballou, 2004).

Para poder realizar la entrega de un producto por medio del despacho, las empresas tienen que tomar en cuenta el diseño, la planificación, implementación y mejora de los flujos encargados con la entrega de los productos, de manera que puedan cumplir con las expectativas de los clientes.

Sin embargo, esto trae consigo problemas para las empresas, dado que al momento de realizar el despacho, tienen una alta demanda interna de recursos humanos, tiempo y demás factores que se pueden medir dependiendo del tipo de despacho.

Por ejemplo, la empresa "Distribuidora S.A.", la cual cuenta con 16 años en el mercado, tiene un flujo promedio diario de un total de 15 camiones de 5 toneladas, los cuales usan una cantidad mínima de 3 recursos humanos por camión al momento de distribuir los productos, sin embargo la cantidad de recursos humanos para la carga de los productos a cada camión es mayor. Adicionalmente, el mantenimiento de los camiones y el combustible que consumen son factores importantes al momento de tomar decisiones, dado que afectan de manera directa a la empresa. (Bañon, 2013)

Siguiendo con el ejemplo de la empresa Distribuidora S.A., el manejo de los productos en el almacén se rigen según un orden definido como A, B, C; permitiendo que ,al momento de ser despachados, los productos con más demanda (orden A) se encuentren a una distancia más cercana del sitio de embarque o carga de productos. (Bañon, 2013). De la misma manera, también es de suma importancia la forma de cargar productos dentro de los vehículos encargados de transportarlos, de manera que el espacio de estos sea usado de la manera adecuada, para lo cual Distribuidora S.A. cuenta con un personal administrativo el cual hace la toma de decisiones. (Bañon, 2013).

Sin embargo, al momento de distribuir los productos se identificaron dos problemas en el flujo de carga de productos y distribución de estos. Estos problemas serán descritos a continuación:

Primero, cuando se realiza la carga de un conjunto de productos no se toma en consideración un orden previo al momento de cargarlos dentro de un transporte. Al no tener un orden previo, se generan retrasos en el tiempo de entrega debido al trabajo adicional realizado por parte del personal de carga de productos, los cuales en

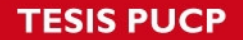

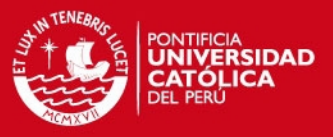

ocasiones tiene descargar y volver a cargar los productos para poder obtener el producto a despachar.

El segundo problema ocurre al momento de decidir la ruta de entrega de los productos. Al momento de realizar la entrega de productos, en ocasiones es el mismo chofer del transporte el que decide trazar una ruta de entrega basada en su experiencia, generando ocasionalmente retrasos con la entrega del producto.

Se puede definir una relación entre estos dos problemas, dado que al no existir una ruta predefinida al momento de distribuir los productos, no se podría generar un orden óptimo en el despacho de productos. Este tipo de problema era algo frecuente en los inicios de la empresa Distribuidora S.A. (Bañon, 2013).

Se puede contextualizar este tipo de problemas, se diera el caso de una empresa encargada de la venta de flores frescas cortadas a nivel internacional. Para poder enviar las flores, la empresa define un tiempo de entrega, no solo para satisfacer las necesidades del cliente, sino también para asegurar que las flores cortadas lleguen sin marchitarse (ver Figura 1.1). Si no se maneja el correcto embalaje de las flores en los vehículos de transporte, así como si la ruta escogida no es la más favorable, esto no solo perjudicaría al cliente, sino a la empresa misma dado que su producto se deteriora (Ruibal, 1994).

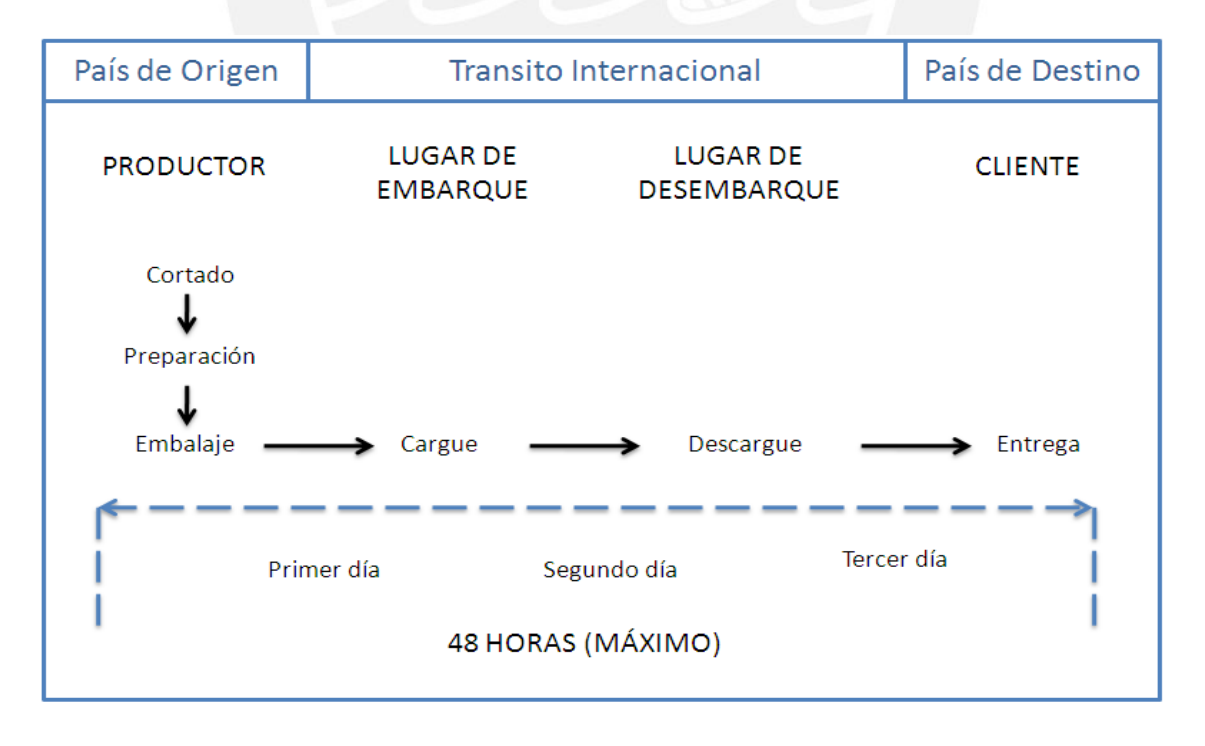

<span id="page-8-0"></span>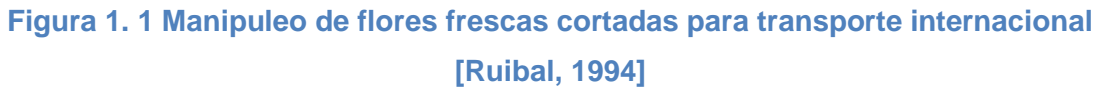

# **ESIS PUCP**

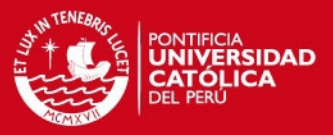

Visto este problema, el objetivo de este proyecto es abarcar esos aspectos mediante la creación de un sistema de información el cual permita la integración entre la creación de una ruta para la entrega de productos, y la carga de estos en el transporte seleccionado para distribuirlos. De esta forma, se generará una solución que permita optimizar el tiempo de despacho de cada producto y optimizar el tiempo de entrega de los productos, reduciendo los costos ocasionados por la toma de rutas que no han sido generadas y el esfuerzo innecesario del personal de la empresa al tener que cargar y descargar productos solo por no tener un orden previo| .

Para poder abarcar estos temas, el proyecto se enfocará tanto en el análisis del orden de carga de productos como en la generación de una posible ruta óptima, tomando en cuenta tanto el destino de cada producto como la naturaleza de este, entiéndase por naturaleza su fragilidad. Además el proyecto se centrará en productos electrodomésticos, debido a que se cuenta con la facilidad de encontrar información acerca de esta área, además que es uno de los sectores que cuenta con mayor demanda en la actualidad. Debido a la demanda que la distribución de productos electrodomésticos presenta, se pueden catalogar en tres tipos: compra de productos necesarios, renovación de aparatos obsoletos y la adquisición de ocio o divertimiento (Einforma, 2012).

Este tipo de problema, se considera un problema de complejidad NP, lo que significa que no puede resolverse por medio de una ecuación lineal. Por este motivo, para el presente proyecto se planifica usar algoritmos heurísticos Greedy dado su velocidad para obtener los resultados más cercanos al óptimo, esto para el embalaje de los productos. Para la obtención de la ruta óptima se escogió un algoritmo meta-heurístico Grasp dado que para el tipo de problema explicado, daría una solución más confiable.

El sistema final se encargará de integrar estos algoritmos de manera que se podrán reducir los costos de envío de productos electrodomésticos así como un mejor manejo de los recursos humanos al momento de generar en primer lugar una ruta de distribución para los productos, y en base a esta ruta obtenida, analizar una forma de la carga de productos en el transporte.

### <span id="page-9-0"></span>**1.2 Marco teórico del problema**

En el presente punto se describen los conceptos que se deben tomar en cuenta para el desarrollo del proyecto mediante una definición breve y clara de estos. Se dividen en marco conceptual y marco regulatorio.

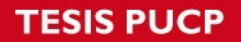

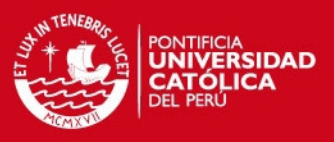

#### <span id="page-10-0"></span>**1.2.1 Marco Conceptual**

En el presente punto se describen los conceptos que se encuentran relacionados directamente al problema y a la propuesta de solución encontrada.

### <span id="page-10-1"></span>**1.2.1.1 Conceptos relacionados al problema**

En el presente acápite se describen los conceptos importantes más enfocados en el problema.

### **Distribución física de productos**

Este concepto se basa directamente en el aspecto comercial, esencialmente en el mercadeo. Se denomina distribución física de productos al acto de enviar un producto desde su centro de producción o venta hasta un cliente o destino final. (Ballou, 2004)

### **Servicio al cliente en la logística y cadena de suministros**

En una cadena de suministro, para el aspecto logístico es importante contar con un servicio al cliente como parte de la oferta total de la empresa. Como comentaron Larissa y Myroslaw Kyj "El servicio al cliente, cuando se utiliza de forma efectiva, es una variable fundamental que puede tener un impacto importante sobre la creación de la demanda y para mantener la lealtad del cliente" (Kjy, 1994). Los componentes del ciclo de pedido del cliente se pueden representar a través de la Figura 1.2.

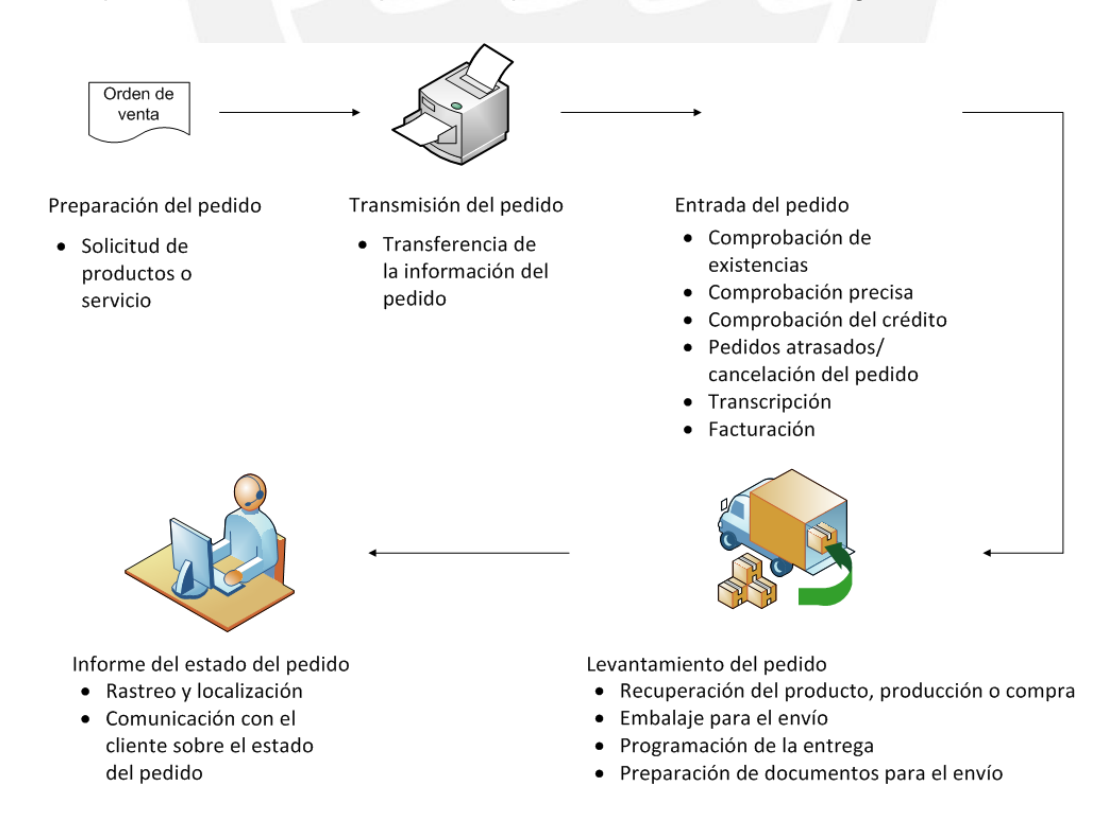

# <span id="page-10-2"></span>**Figura 1. 2 Elementos típicos del procesamiento del pedido. [Ballou, 2004]**

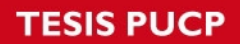

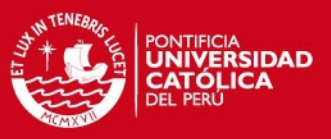

# **Procesos de pedidos y sistemas de información**

Para la entrega de un pedido hacia un cliente, el procesamiento que se debe seguir presenta unos pasos bien definidos (Ballou, 2004), como:

# *Preparación del Pedido*

Esta etapa es la encargada de recopilar la información acerca del pedido que se desea realizar, es decir, en esta etapa se registra las cantidades deseadas y culmina con la generación de la solicitud de un pedido.

# *Transmisión del pedido*

La transmisión del pedido tiene como finalidad hacer llegar la solicitud de un pedido hacia cierta entidad que pueda hacerse cargo del manejo de esta.

# *Entrada del Pedido*

En esta etapa, la entidad que puede hacerse cargo verifica si puede hacerse cargo de realizar el pedido, determinando esto debido a la información interna que maneja. Al finalizar esta etapa se tendrá conocimiento si se llega a realizar el pedido.

# *Levantamiento del pedido*

El levantamiento del pedido, es la etapa en la cual se procede a transportar el pedido desde la entidad distribuidora del producto hacia la solicitante. Esa etapa engloba diversas actividades, entre ellas el embalaje para el envío y la programación de entrega.

# *Informe del estado del pedido*

Es la etapa final, en la cual se verifica la entrega del pedido, así como la integridad del mismo. En esta etapa se puede incluir el seguimiento de entrega del producto.

# **Canales de Distribución**

Se denomina canales de distribución al proceso de enviar los productos por medio de una cadena de intermediarios, los cuales al final de todo el proceso, enviarán los productos hasta el usuario final (Ballou, 2004).

A continuación, se definirá algunos términos importantes en los canales de distribución:

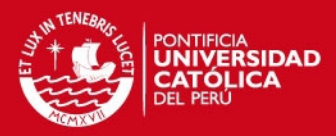

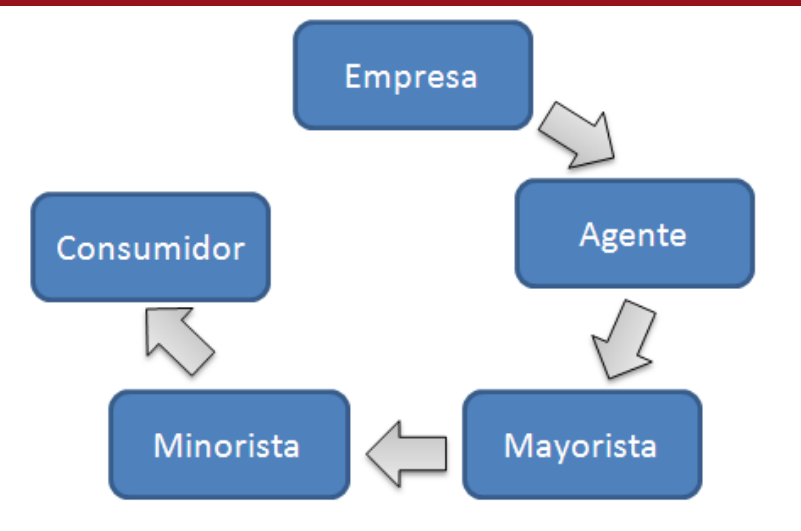

### <span id="page-12-0"></span>**Figura 1. 3 Canales de Distribución. [E.Conomic, Consulta 21 de setiembre del 2012.]**

### *Intermediarios*

Se denominan intermediaros a los miembros pertenecientes al canal que se encargan de recibir y enviar los productos o mercancía nuevamente. Estos intermediarios se dividen en tres tipos.

- Agente: Personas relacionadas directamente con la empresa. Venden los productos a los mayoristas.
- Mayorista: Personas que adquieren los productos directamente desde los fabricantes o de los mismos agentes.
- Minoristas: Se denomina así a quienes venden al cliente final.

El uso de agentes permite a la empresa productora llegar a promocionar sus productos a los clientes finales de una forma indirecta y directa a la vez. En la mayoría de los casos, para poder llegar al cliente final es necesario para la empresa utilizar a un intermediario.

### *Miembros de los Canales*

Los canales de distribución presentan diferentes niveles:

Nivel 0: Se considera nivel 0 cuando la relación entre el cliente y el vendedor se realiza de una forma directa.

Nivel 1: Se considera nivel 1 cuando para llegar al cliente final se utiliza una persona de intermediario, en el mayor de los casos minorista.

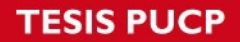

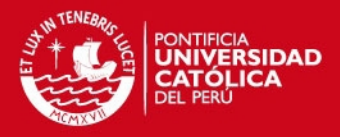

Nivel 2: Se considera nivel 2 cuando es necesario contar con un intermediario adicional, el cual sería un mayorista o distribuidor que se encarga de vender a los diversos minoristas, de manera que el canal de distribución se amplifica.

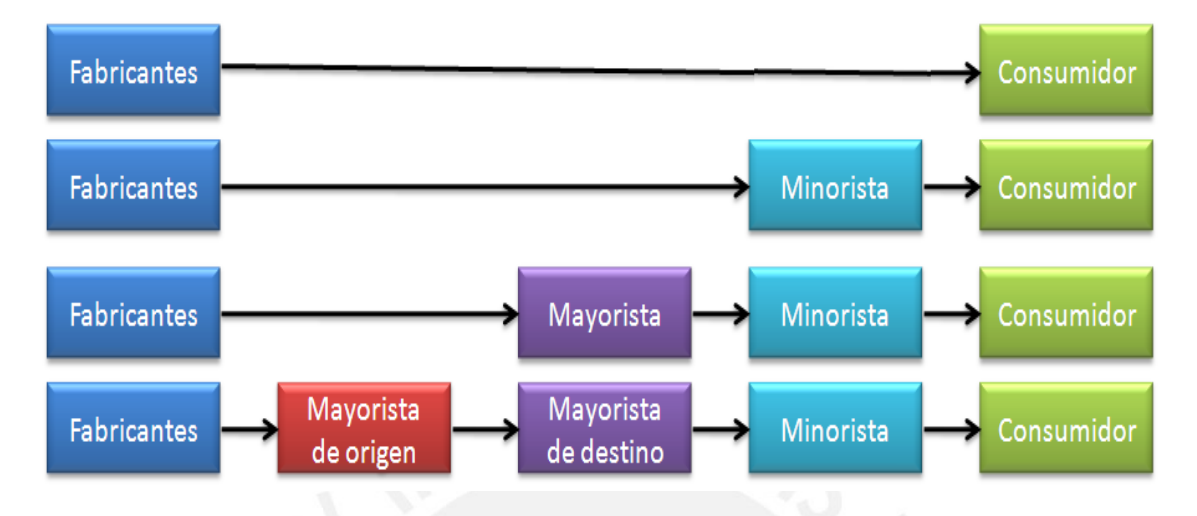

### <span id="page-13-0"></span>**Figura 1. 4 Mercados de Consumo [Beanna, Consulta 19 setiembre 2012]**

Dependiendo del tamaño del mercado al cual se esté reconociendo, pueden existir aún más niveles, que son representados por intermediarios adicionales. En la Figura 1.4 se puede observar un ejemplo de cada nivel mencionado.

### **Comercialización Vertical**

Se denomina comercialización vertical cuando el productor y el cliente final se encuentran en ambos extremos del canal de distribución (ver Figura 1.5), se puede entender como que un cliente no compra los productos directamente del productor, sino por medio de un intermediario, quien puede ser un mayorista o un minorista (Ballou, 2004).

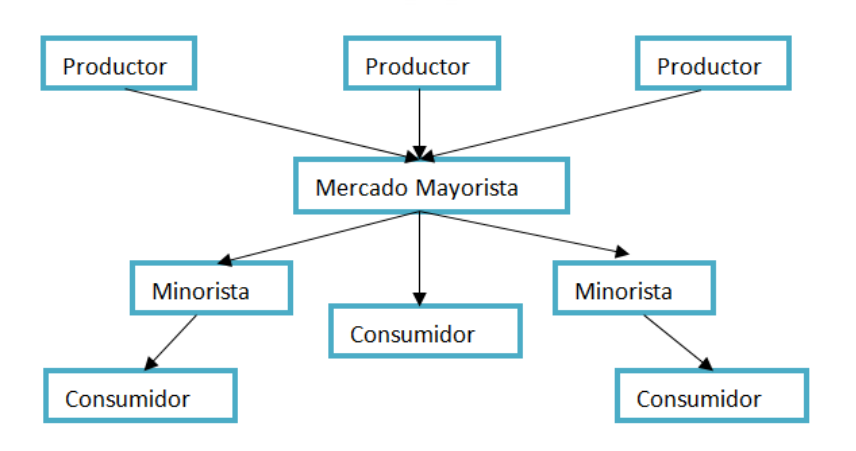

# <span id="page-13-1"></span>**Figura 1. 5 Comercialización Vertical [Elaboración Propia]**

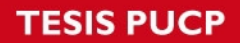

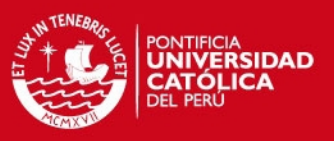

### **Comercialización Horizontal**

Se denomina comercialización horizontal, cuando los productos o servicios brindados por el mercado son tan diversificados que pueden satisfacer las necesidades de múltiples industrias (Ballou, 2004).

### **Carga y Tipos de Carga**

Desde el punto de vista del transporte, se denomina carga al conjunto de bienes o mercancías, los cuales cuentan con un embalaje apropiado de forma que facilita su transporte y asegura su contenido.

Existen dos tipos de carga bien definidos, la carga general y la carga a granel, cada cual se puede dividir según lo observado en la figura 1.6. Dependiendo del tipo de carga que se vaya a transportar es necesario definir el tipo de transporte a utilizar (Ruibal, 1994).

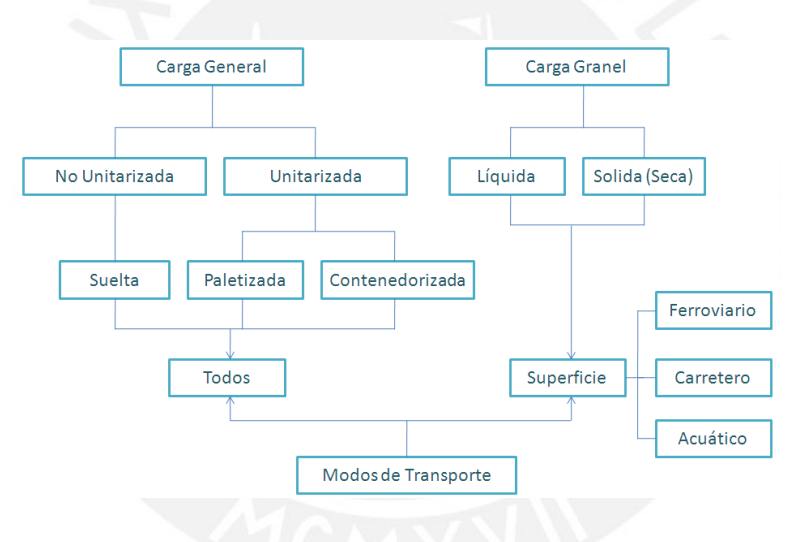

**Figura 1. 6 Tipos de carga. [Ruibal, 1994]** 

### <span id="page-14-0"></span>**Empaque y Embalaje**

#### *Empaque*

Se denomina empaque, a un sistema diseñado donde los productos son acomodados para poder ser distribuidos a su destino final sin que sufran daños. Según Villamizar, "El objetivo, también es lograr un vínculo comercial permanente entre un producto y un consumidor" (Villamizar, 2012).

#### *Embalaje*

La función del embalaje es la de proteger los diversos productos que van a ser distribuidos, de manera que no sufran un deterioro durante su almacenaje y trayecto.

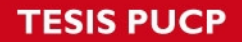

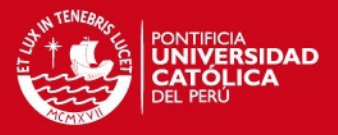

Su objetivo en sí es "Facilitar el traslado de la carga y permitir su transporte en las mejores condiciones, según el modo que se utilice" (Villamizar, 2012).

### <span id="page-15-0"></span>**1.2.1.2 Conceptos relacionados a la propuesta de solución**

En el presente punto se describen los conceptos que se encuentran relacionados directamente a la propuesta de solución encontrada.

### **Sistemas de Información en la Logística**

Un sistema de información logístico (SIL) es la estructura interactiva compuesta por personas, equipos, métodos y controles, los cuales, dan la información necesaria a la dirección para tener una base al momento de tomar decisiones sobre la planificación, implementación y control de los procesos logísticos de la empresa (Ballou, 2004).. Un SIL se describe dependiendo de su operación interna y su funcionalidad. La función de un sistema logístico de información es esencialmente para toma de decisiones de la empresa y de esta manera facilitar las transacciones de negocio.

Un SIL debe ser capaz de realizar la comunicación entre áreas funcionales de la empresa y también entre los miembros de la cadena de suministros (Ballou, 2004). La comunicación entre estas áreas es para informarles acerca de programas de producción, las ventas, envíos y demás temas de interés para la empresa. Se puede observar como debe ser un sistema de información logístico en la Figura 1.7.

#### Sistema de Manejo de Pedidos

Es el sistema encargado de tener una relación directa entre el cliente y los productos que se pueden encontrar en el almacén, dando información acerca de la ubicación del producto, su disponibilidad y cantidad y en algunas ocasiones, su tiempo estimado de entrega.

#### Sistema de Manejo de Almacén

Está ligado al sistema de manejo de pedidos y es el encargado de manejar que productos están disponibles para la venta. Se encarga de mejorar el flujo del producto entre las administraciones logísticas.

#### Sistema de Manejo de Transporte

Es el sistema que se encarga de registrar las actividades del transporte, tanto de llegada como de salida. Mantiene una conexión directa con los anteriores sistemas.

**SIS PUCP** 

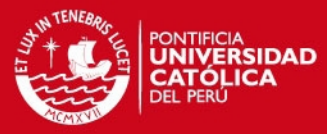

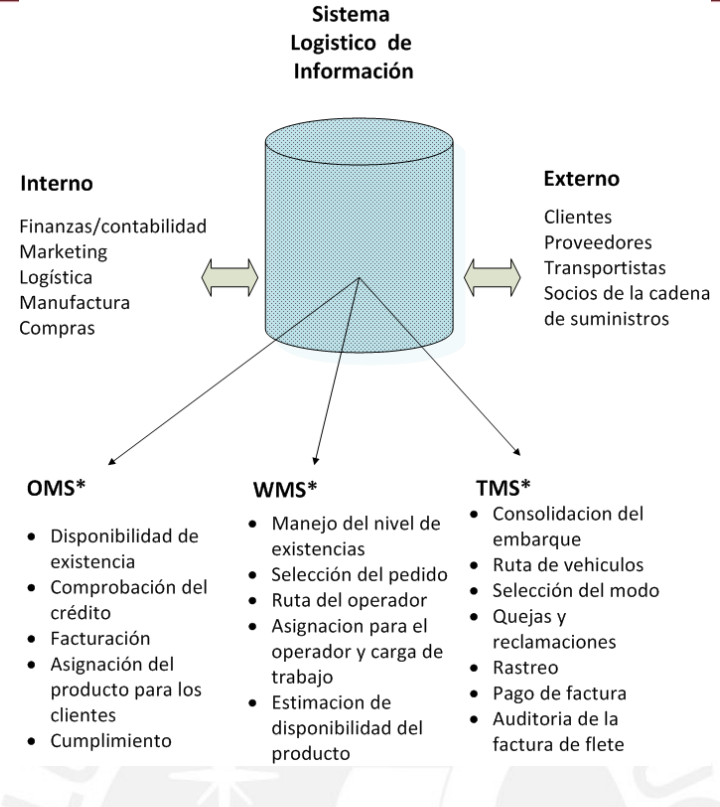

### **Figura 1. 7 Sistema logístico de información. [Ballou, 2004]**

### <span id="page-16-1"></span>**Problemas NP**

Se denominan problemas de complejidad tipo NP a aquellos problemas que no pueden ser resueltos de una forma lineal. Las siglas en inglés significan "Nondeterministic polynominal time", esto significa que la complejidad NP se indica a aquellos problemas los cuales no presentan una solución exacta, sino una solución aproximada, pero se debe tomar en cuenta que la velocidad de respuesta de estos algoritmos sea óptima. Para resolver un problema no determinístico se necesitan dos fases, la primera de las cuales consta en la suposición de una respuesta, y la segunda es la verificación de esta respuesta mediante un algoritmo (Alsuwaiyel, 1998).

### <span id="page-16-0"></span>**1.2.2 Marco Regulatorio Legal**

En el presente punto se describen los conceptos legales a los que la solución del proyecto está comprometida.

#### **Decreto Legislativo No. 716** *Aprueba norma sobre protección al consumidor*

Este decreto, promulgado el 07 de noviembre de 1991, busca la protección del consumidor, de manera que cuando adquiere un producto de parte de un proveedor, distribuidor o fabricante, el producto que reciba debe ser el mismo que el que compró; esto quiere decir, que no debe tener deterioro, haciendo completamente responsable

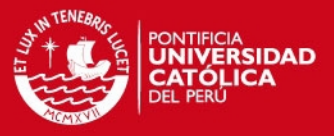

de esto a los proveedores según el Artículo 8. Esto repercute en el futuro del proyecto, dado que se debe tomar en consideración la fragilidad de los productos en una fase futura para evitar que los productos se deterioren cuando son trasportados. (Congreso de la República del Perú, 1991)

## <span id="page-17-0"></span>**1.3 Plan del Proyecto**

En el presente punto se describe la planificación del proyecto completo.

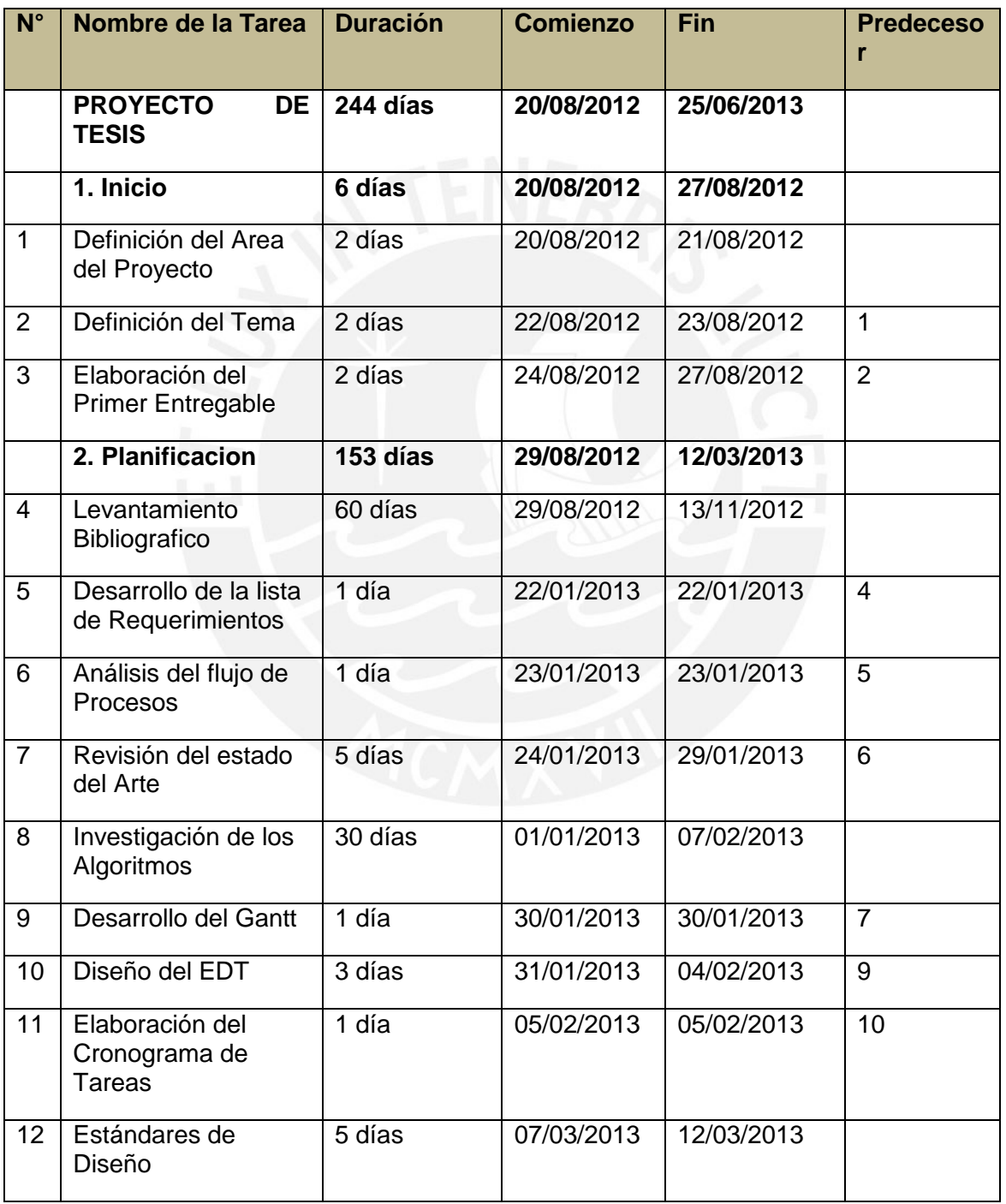

**(Sigue)** 

# *FESIS PUCP*

![](_page_18_Picture_1.jpeg)

![](_page_18_Picture_243.jpeg)

![](_page_18_Picture_244.jpeg)

#### <span id="page-18-0"></span>**1.4 Estado del arte**

En el presente punto, se dará a conocer los conceptos relacionados a programas o investigaciones existentes relacionadas al proyecto.

### <span id="page-18-1"></span>**1.4.1 Formas aproximadas de resolver el problema**

A continuación se describen algunos sistemas que cubren parte del problema encontrado, dando una breve descripción de cada uno.

#### **FedEx Ship**

![](_page_19_Picture_1.jpeg)

FedEx Ship Manager es una herramienta de envío online simplificada, fácil de utilizar e intuitivo para los clientes que le ayudará a planificar los envíos de paquetes, consultar las tarifas y tiempos de tránsito en tiempo real y programar una recogida. Lo único que necesita el cliente para empezar utilizar el sistema es crear una cuenta de FedEx en su página web oficial (Fedex, 2012). Entre algunas de las características del software se encuentran:

- Ayuda proactiva.
- Preparar un envío en pocos pasos fáciles de seguir.
- Enviar paquetes (hasta 68kg).
- Enviar múltiples paquetes en un solo envío.
- Obtener tarifas y tiempos de tránsito.

<span id="page-19-0"></span>![](_page_19_Picture_57.jpeg)

# **SIS PUCP**

![](_page_20_Picture_1.jpeg)

### **DHL CONNECT**

Este software es la herramienta usada por la empresa DHL a fin de proveer a sus usuarios un servicio íntegro de envío de paquetes a diferentes destinos a nivel mundial, brindándoles una plataforma completa de administración de sus envíos.

DHL CONNECT cuenta con dos presentaciones, una web y otra desktop, las cuales brindan flexibilidad a los clientes para poder acceder de mejor forma sus envíos. Entre los módulos que esta herramienta presenta a sus clientes se encuentran los de registro de envíos (correos electronicos, formatos pdf), el cual permite hacer un registro bastante completo de datos de cada envío; monitoreo de envíos, administración de cuentas por cliente. En cuanto a la determinación de los itinerarios de vuelo de cada paquete, estos no son detallados por el software, sin embargo sí presenta un módulo de rastreo constante para la determinación de la posición actual (en tiempo real) de cada envío.

Entre alguna de las características del software se encuentran:

- El software cuenta con una interfaz simple de usar y entender.
- El software asegura el cumplimiento de límite de entrega de los paquetes.

El software brinda información completa del paquete, mostrando en tiempo real la ubicación del paquete en todo momento.

![](_page_20_Picture_79.jpeg)

<span id="page-20-0"></span>**Figura 1. 9 DHCL Connect [DHCL, Consulta 19 setiembre 2012]** 

![](_page_21_Picture_1.jpeg)

#### **Álamo Express**

Esta solución combina un óptimo seguimiento de la carga y la documentación con una interfaz amigable y simple. El seguimiento se origina en el pedido de recolección y termina en la vuelta del conforme al origen. La cantidad de estados y el seguimiento, se ajustan de acuerdo a la complejidad de la operación, esto es una característica de como provee soluciones, las cuales adaptando el software se acercan de una forma real a las necesidades puntuales de la operación. Todos los estados son almacenados con la fecha de actualización y la persona responsable de la misma, de esta manera se mejora el seguimiento y se optimizan los resultados bajando el nivel de errores.

Entre algunas de las características del software se encuentran:

- Seguimiento de la carga desde el origen hasta el fin en forma automática.
- Cambio de estados en forma automática cuando se realiza la impresión de las hojas de ruta.
- Emisión de reportes a todas las estaciones en la que el producto tenga destinado llegar.
- Actualización de los estados automáticamente por los destinatarios mas no por el origen.
- Actualización de los estados en base a las necesidades de los usuarios
- Sistema distribuido cliente servidor instalado en cada terminal.

Cuadro comparativo entre los Software mencionados:

![](_page_21_Picture_141.jpeg)

# **TESIS PUCP**

![](_page_22_Picture_1.jpeg)

![](_page_22_Picture_195.jpeg)

**Tabla 1. 3 Tabla Comparativa de los productos aproximados encontrados** 

# <span id="page-22-0"></span>**1.4.2 Productos no comerciales (de investigación) para resolver el problema**

En este punto se describe formas de ayudar a resolver el problema, pero los cuales son basados en la investigación y no se encuentran como una solución del ámbito comercial. A continuación se describe brevemente cada uno.

![](_page_23_Picture_1.jpeg)

#### *Optimización de rutas en la distribución de productos de Belleza*

Investigación realizada por Jarold Lugo, en su tesis para el grado de Ingeniero en Ingeniería Industrial, donde parte de un algoritmo de ahorros, el cual es un algoritmo implementado para la solución de la creación de rutas a gran escala, el cual a partir de una solución inicial, empieza a verificar otras posibles rutas existentes y empieza a crear relaciones entre ellas.

A este algoritmo, le aplica una heurística de inserción para poder definir las siguientes rutas que se podrían ir agregando a este para poder desarrollarlo. La heurística de inserción utilizada es la de Mole & Jameson (Lugo, 2012).

### **Algoritmo de Dijkstra**

Es un algoritmo exacto, el cual se encarga de resolver el problema del vendedor ambulante; para poder resolverlo tiene que saber la distancia entre cada nodo existente; posteriormente analiza cual sería la ruta mínima dependiendo de la distancia total y así sucesivamente pasando por todos los vértices de ser necesario. (Russell, 2004).

Entre algunas de las características del algoritmo se encuentran:

- Respuesta exacta.
- Necesita conocer todos los vértices.
- Tiempo de respuesta proporcional a la cantidad de nodos a analizar.

### <span id="page-23-0"></span>**1.4.3 Conclusiones sobre el estado del arte**

Después de lo observado previamente, se puede apreciar que existen formas diversas para resolver el problema tanto de embalaje o carga de productos al almacén, como el de creación o generación de la posible ruta óptima para el trazado de una ruta. Sin embargo, el enfoque en un sistema encargado de interrelacionar estos dos no está del todo desarrollado, por lo tanto el presente proyecto se encargará de dado el estado del arte analizado, definir un algoritmo meta-heurístico para resolver el problema del ruteo , Así mismo, con el resultado de este y el uso de un algoritmo heurístico, se buscará resolver el problema del embalaje o carga de productos, basándonos en el orden de ruteo obtenido. Este resultado deberá poder integrarse en un sistema amigable que conozca los procesos del negocio y de esta manera poder ayudar en la toma de decisiones de una forma aceptable.

# **ESIS PUCP**

![](_page_24_Picture_1.jpeg)

### <span id="page-24-0"></span>**1.5 Descripción y sustentación de la solución**

Según lo visto en el presente proyecto, las empresas de distribución comercial de hoy en día, presentan problemas relacionados al proceso de entrega de un producto, en el proyecto se aplicará para empresas de distribución de equipos electrodomésticos.

Según lo observado, es necesario efectuar el desarrollo de un sistema de información que sirva de apoyo para el proceso de distribución y envío de productos electrodomésticos, el cual se encargue de integrar tanto la soluciones de despacho de un producto electrodoméstico, como la del ruteo de este mismo, con la finalidad de facilitar la entrega de los productos.

Este sistema, beneficiará a las empresas encargadas de distribución de equipos electrodomésticos, sin embargo, dada su naturaleza, el presente proyecto, quedaría como una base que podría usarse en el futuro para el desarrollo de sistemas que se encarguen de las demás áreas de distribución comercial.

Para el desarrollo de proyecto, el uso de algoritmos facilitará el tiempo de respuesta generando soluciones óptimas en un tiempo aceptable.

En cuanto a la viabilidad del proyecto, se verifica que existe información referente al tema y la solución, gracias a reuniones y entrevistas con el Gerente de la empresa Distribuidora S.A. Además se da el enfoque para desarrollar el proyecto sobre la distribución de productos electrodomésticos, dado que se cuenta con la posibilidad de obtener la información acerca de estos procesos.

![](_page_25_Picture_1.jpeg)

### <span id="page-25-0"></span>**Capítulo 2 Análisis**

Este capítulo tiene como finalidad realizar el análisis del proyecto de fin de carrera. Para realizar el análisis, primero se presenta la metodología usada para el desarrollo del sistema. Después se presenta la lista de requerimientos del sistema, describiendo cómo se obtuvieron y explicando cómo ayudarían a resolver el problema descrito en el primer capítulo. Finalmente, se presenta un análisis de viabilidad del sistema identificando los recursos necesarios.

### <span id="page-25-1"></span>**2.1 Metodología aplicada para el desarrollo de la solución**

Para el desarrollo de la solución del presente proyecto se utiliza una adaptación de la metodología RUP (Rational Unified Process). A continuación se explica porque se decidió utilizar esta metodología y que fases serán usadas.

# <span id="page-25-2"></span>**2.1.1 Justificación de la elección de RUP como metodología base**

Al momento de realizar un proyecto de software, se tiene que tomar en consideración que un proyecto de software utilizará requerimientos y tecnologías diferentes a otro que se encuentre en la misma rama o rubro; sin embargo en todo tipo de proyecto se debe minimizar el riesgo y entregar un software de calidad, el cual pueda modificarse a lo largo del tiempo. (Fisher, 2001).

La metodología RUP, es una metodología flexible, la cual cuenta con cuatro fases bien definidas las que permiten que un proyecto de software cumpla con las necesidades previamente explicadas, además esta metodología no es un sistema con pasos firmemente establecidos, sino un conjunto de metodologías adaptables a los diferentes contextos y necesidades que se puedan presentar.

### <span id="page-25-3"></span>**2.1.2 Fases de RUP elegidas**

Como se mencionó anteriormente, RUP cuenta con cuatro fases, para el desarrollo del presente proyecto solo se usarán los principios de las tres primeras fases, las cuales se describen a continuación.

### Fase 1: Fase Inicial

Los principios utilizados de esta fase sirvieron para definir el alcance del proyecto, definir la profundidad del prototipo de arquitectura desarrollado, la definición de los riesgos y el análisis inicial para el desarrollo del presente proyecto.

![](_page_26_Picture_0.jpeg)

![](_page_26_Picture_1.jpeg)

Los principios que no se tomaron en consideración de esta fase fueron el de estimar el costo de proyecto, así como establecer una línea de base de comparación entre los gastos reales con los gastos previos, debido que la finalidad del proyecto no es lucrar.

Fase 2: Fase de Elaboración

Los principios utilizados de esta fase sirvieron para realizar un plan de desarrollo del proyecto en general, un modelo de casos de uso con los actores identificados y un avance de la arquitectura definida.

No se tomó en consideración los casos de negocio, una descripción de la arquitectura de software en un proceso de desarrollo del sistema ni un manual de usuario preliminar.

Fase 3: Fase de Construcción

Los principios utilizados de esta fase sirvieron para el desarrollo del producto en sí, en base a los análisis iniciales y la arquitectura definida se procedió a construir el sistema de información.

No se tomó en consideración la Fase 4, o Fase de Transición dado que esta fase se enfoca más en pasar el proyecto a un nivel de producción e implantación, los cuales no fueron abarcados por el proyecto.

### <span id="page-26-0"></span>**2.2 Identificación de requerimientos**

En esta sección se indica la manera en la cual se obtuvieron los requerimientos para el producto a desarrollar. A continuación se indican los requisitos funcionales, los requisitos no funcionales, objetivos y resultados esperados encontrados.

### <span id="page-26-1"></span>**2.2.1 Toma de requisitos**

Para la toma de requisitos, se definió primero cuales eran los objetivos del proyecto, así como sus resultados esperados, los cuales se comentarán más adelante. Una vez se encontraron estos definidos, se decidió hacer una lluvia de ideas para poder conseguir los requerimientos funcionales y no funcionales que abarcó el proyecto. Una vez obtenidos los requerimientos se programaron reuniones con el asesor, para ver cuáles de estos deberían ser exigibles y cuales deseables. Adicionalmente se procedió a ir a centros que se encargaban de la distribución de productos electrodomésticos para conocer acerca de la forma que se maneja actualmente y se usó esa información para complementar al sistema. A continuación se describirán los objetivos encontrados como los requisitos.

![](_page_27_Picture_0.jpeg)

![](_page_27_Picture_1.jpeg)

### <span id="page-27-0"></span>**2.2.1 Objetivo general, objetivos específicos y resultados esperados**

Para el mejor entendimiento de estos, se puede apreciar la Tabla 2.1, en la cual se indica el objetivo general, así como los objetivos específicos (OE) que le complementan y el resultado esperado (RE) encontrado para cada uno de estos.

![](_page_27_Picture_206.jpeg)

**Tabla 2. 1 Objetivo general, Objetivos específicos, Resultados esperados** 

![](_page_28_Picture_0.jpeg)

![](_page_28_Picture_1.jpeg)

# <span id="page-28-0"></span>**2.2.2 Requisitos funcionales**

Los requisitos funcionales encontrados para el presente proyecto se pueden revisar en la Tabla 2.2 que se muestra a continuación.

![](_page_28_Picture_214.jpeg)

**(Sigue)** 

![](_page_29_Picture_0.jpeg)

![](_page_29_Picture_1.jpeg)

![](_page_29_Picture_207.jpeg)

**Tabla 2. 2 Requerimientos Funcionales** 

![](_page_30_Picture_0.jpeg)

![](_page_30_Picture_1.jpeg)

## <span id="page-30-0"></span>**2.2.3 Requisitos no funcionales**

Los requisitos no funcionales encontrados para el presente proyecto se pueden revisar en la Tabla 2.3 que se muestra a continuación.

![](_page_30_Picture_234.jpeg)

**Tabla 2. 3 Requerimientos no funcionales** 

# <span id="page-30-1"></span>**2.2.3 Matriz de Trazabilidad**

A continuación se muestra la Matriz de Trazabilidad generada con los casos de uso encontrados:

![](_page_30_Picture_235.jpeg)

![](_page_31_Picture_1.jpeg)

![](_page_31_Picture_200.jpeg)

# <span id="page-31-0"></span>**2.2.3 Caso de Uso**

A continuación se muestra la descripción de los casos de usos más importantes. Se puede apreciar el detalle de cada uno en el Anexo 2.

![](_page_31_Picture_201.jpeg)

# **TESIS PUCP**

![](_page_32_Picture_1.jpeg)

![](_page_32_Picture_177.jpeg)

![](_page_33_Picture_0.jpeg)

![](_page_33_Picture_1.jpeg)

Este flujo inicia en el paso 3 del flujo básico cuando se muestran los datos del usuario.

- 1. El sistema muestra un mensaje "¿Esta seguro que desea eliminar los datos de este pedido?".
- 2. El usuario escoge la opción de "Aceptar".
- 3. El sistema regresa a la ventana de búsqueda de pedido.

![](_page_33_Picture_169.jpeg)

![](_page_33_Picture_170.jpeg)

# **IS PUCP**

![](_page_34_Picture_1.jpeg)

![](_page_34_Picture_139.jpeg)

# <span id="page-34-0"></span>**2.3 Análisis de la solución**

El objetivo de esta sección es el de analizar la viabilidad del desarrollo del sistema en termino de los recursos que debe contar, para esto se presenta una descripción de los recursos necesarios y se justificará la viabilidad finalizando con una descripción del sistema.

### <span id="page-34-1"></span>**2.3.1 Recursos de Hardware y Software**

Para el desarrollo del sistema se tomarán en consideración los recursos necesarios en el entorno de desarrollo.

Para el desarrollo del proyecto se necesitó una computadora personal, la cual fue provista por el encargado del proyecto. El computador portátil usado fue uno con un procesador Intel Corei5, una capacidad de 4GB de memoria RAM y 500GB de disco duro. El computador conto con el sistema operativo Ubuntu 12.0.

Para el desarrollo del sistema fueron requeridos los siguientes programas:

- Entorno de desarrollo NetBeans 7.0
- Plataforma JavaEE.
- Sistema operativo Ubuntu 12.0.
- Servidor de base de datos PostgreSQL.
- Navegador web Mozilla 18.
- Servidor web Apache Tomcat 6.

![](_page_35_Picture_1.jpeg)

- Suite de aplicaciones de oficina LibreOffice.
- Cliente para control de versiones Tortoise SVN Subversion v1.7.11.

El software fue elegido dado a los conocimientos en el uso de estos por parte del encargado del proyecto, la facilidad de obtener información de cómo usarlos y finalmente se puede apreciar que la mayoría de ellos son de uso gratuito, lo cual no recargaría los gastos.

### <span id="page-35-0"></span>**2.3.2 Justificación de Viabilidad del Sistema**

Según lo visto en el presente proyecto, las empresas de distribución comercial de hoy en día, presentan problemas relacionados al proceso de entrega de un producto, en el presente proyecto nos enfocamos en las empresas de distribución de productos electrodomésticos.

Según lo observado, es necesario efectuar el desarrollo de un sistema de información que sirva de apoyo para el proceso de distribución y envío de productos electrodomésticos, el cual se encargue de integrar tanto la soluciones de despacho de un producto electrodoméstico, como la del ruteo de este mismo, con la finalidad de facilitar la entrega de los productos.

Este sistema, beneficiará a las empresas encargadas de distribución de equipos electrodomésticos, sin embargo, dada su naturaleza, el presente proyecto, quedaría como una base que podría usarse en el futuro para el desarrollo de sistemas que se encarguen de las demás áreas de distribución comercial.

Para el desarrollo de proyecto, el uso de algoritmos facilitará el tiempo de respuesta generando soluciones óptimas en un tiempo aceptable.

En cuanto a la viabilidad del proyecto, se verifica que existe información referente al tema y la solución. Además se da el enfoque para desarrollar el proyecto sobre la distribución de productos electrodomésticos, dado que se cuenta con la posibilidad de obtener la información acerca de estos procesos.

También se tomó en consideración el uso de los recursos necesarios para poder realizarlo, tomando en consideración el tiempo que tendría que invertir el encargado del proyecto como el asesor a cargo.

Una vez mostrados todos estos hechos, se acordó seguir con el desarrollo del proyecto por parte del encargado, brindando el compromiso para cumplir sus funciones asignadas en conjunto con los miembros involucrados.

# **ESIS PUCP**

![](_page_36_Picture_1.jpeg)

### <span id="page-36-0"></span>**2.3.3 Descripción del sistema**

Para concluir el capítulo se da una breve descripción del sistema, para ayudar esto se muestra un diagrama de clases del sistema, donde se omiten los tipos y funciones de cada uno para la claridad de este.

Como se observa en la Figura 2.1, el sistema maneja los datos del usuario, además permite el envío de los productos electrodomésticos. Para poder realizar este preoceso, cuenta con los datos del cliente, el producto, el almacén y los vehículos relacionados.

Al momento de registrarse una solicitud de pedido, el sistema lo registrará para después poder ser validado en almacén. Una vez se encuentre registrada la solicitud, el encargado del almacén será la persona que ejecutará el sistema para de esta forma obtener en una primera instancia la ruta por la cual se enviará los pedidos; tomando en consideración el tiempo para la entrega de estos y la capacidad del vehículo relacionado. Una vez generada la ruta, el sistema se encargará de mostrar la forma de carga de los productos al vehículo por medio de un algoritmo de binpacking el cual tomará en consideración las dimensiones de los productos y su orden de reparto según el resultado del ruteo previamente obtenido.

![](_page_36_Figure_6.jpeg)

**Figura 2. 1 Diagrama de Clases [Elaboración Propia]** 

![](_page_37_Picture_1.jpeg)

# <span id="page-37-0"></span>**Capítulo 3 Diseño**

Este capítulo tiene como finalidad indicar como se definió la arquitectura usada en el sistema, describiendo los principales componentes que este presenta y describiendo los diagramas de secuencias de los procesos principales.

### <span id="page-37-1"></span>**3.1 Arquitectura de la solución**

En esta parte se describe los patrones y componentes usados para la realización de la arquitectura de la solución.

### <span id="page-37-2"></span>**3.1.1 Descripción de los componentes de la solución**

La arquitectura utilizada para la solución del problema se basó en el patrón Modelo – Vista – Controlador (MVC). El patrón MVC presenta tres capas y cada una de estas presenta una función específica. En el presente proyecto se usaron las tres capas de la siguiente forma:

- **Vista:** Esta capa se encarga de mostrar información al usuario y permitirlo interactuar con el sistema. Sin embargo en esta capa no se desarrolló ningún aspecto lógico. En esta capa se encuentran las vistas donde se ingresa los datos a analizar y se muestra los resultados brindados por el sistema.
- **Controlador:** Esta capa se utilizó con la finalidad de integrar tanto la capa de vista con el modelo. Se encargó de manejar la entrada de solicitudes o peticiones y relacionarlas con la capa modelo. Recibiendo las datos de la capa vista, y usando los datos en la capa modelo, es la encargada de realizar la lógica entre estos.
- **Modelo:** Esta capa es la encargada de realizar la lógica del negocio y la conexión con la base de datos. Para esto se definieron dos capas dentro del modelo.
	- o Capa DAO: Esta capa fue la encargada de realizar la conexión con la base de datos para la consulta de información y registro, usando en su mayoría las clases en la Capa Bean.

![](_page_38_Picture_0.jpeg)

![](_page_38_Picture_1.jpeg)

o Capa Bean: En esta capa se definieron las clases que fueron usadas por el sistema, tratando de reflejar los atributos que se tienen en la base de datos.

Se puede apreciar mejor la estructura usada en la Figura 3.1.

![](_page_38_Figure_4.jpeg)

**Figura 3. 1 Arquitectura del Sistema** 

### <span id="page-38-0"></span>**3.1.2 Diseño de base de datos**

Para el diseño de la base de datos, se tomó en consideración algunos aspectos generales al momento de nombrar las tablas, el nombre de los atributos y rasgos generales, los cuales se pueden apreciar en la Figura 3.2.

### <span id="page-38-1"></span>**3.1.3 Consideraciones de seguridad**

A continuación se describen las consideraciones tomadas por el tema de seguridad que se tomaron en cuenta al momento de desarrollar el proyecto.

- **Contraseñas cifradas:** Las contraseñas son almacenadas en el sistema de datos después de ser cifradas usando un algoritmo MD5.
- **Mantener al usuario con sus privilegios durante toda la sesión:** El sistema verificará los privilegios que tiene el usuario mientras esté usando el sistema.

![](_page_39_Picture_0.jpeg)

![](_page_39_Picture_1.jpeg)

 **Transacciones parametrizadas** en la base de datos: El sistema utilizó la herramienta de mapeo objeto – relacional Hibernate para la conexión con la base de datos.

![](_page_39_Figure_3.jpeg)

# **Figura 3. 2 Diagrama de Base de datos**

### <span id="page-39-0"></span>**3.1.4 Diseño de Algoritmos**

A continuación se indican los algoritmos desarrollados para la solución del problema, su definición en pseudocódigo en relación al problema, se puede observar que el algoritmos de despacho presenta una función de verificación de orden, usando el resultado obtenido en el algoritmo de ruteo.

### <span id="page-39-1"></span>**3.1.4.1 Algoritmo de despacho de productos**

A continuación se muestra el pseudocódigo del algoritmo a usar:

Tamaño\_contenedor: tamaño de los contenedores.

N\_contenedor: número de contadores usados o abiertos.

N item: número de ítems que se ingresaran.

Ítem: Entero que representara el tamaño del ítem.

A\_item: Arreglo de ítems.

- L\_item: Lista de ítems.
- O\_item: Arreglo de ítems según el orden obtenido del algoritmo de ruteo
- L\_contenedor<L\_ítem >: Lista de L\_item que representara a los contenedores.
- L\_Tcontenedor: Lista de enteros con los tamaños ocupados por el contenedor

# **ESIS PUCP**

![](_page_40_Picture_1.jpeg)

```
BinPacking (N_item,A_item)
```
Inicio

- 1. L\_contenedor=Φ
- 2. N\_contenedor=0
- 3. L\_Tcontenedor=Φ
- 4.  $i=1$
- 5. Mientras i<=N\_item Hacer

### Inicio

 $5.1 i=1$ 

5.2 colocado=Falso

5.3 Mientras j<=N\_contenedor y colocado=Falso Hacer

Inicio

5.3.1 Si (L\_Tcontenedor j + A\_item i )< Tamaño\_contenedor

hacer

Inicio

5.3.1.1 VerficarOrden(L\_contenedorj , A\_item i ,

O\_items)

5.3.1.2 Agregar(L\_contenedorj , A\_item i )

```
5.3.1.3 L_Tcontenedor j = L Tcontenedor j + A item i
```
5.3.1.4 colocado=Verdadero

```
 Fin Si 5.3.1
```
 $5.3.2$  j= j + 1

```
Fin Mientras 5.3
```
5.4 Si colocado = Falso Hacer

Inicio

```
 5.4.1 Crear(L_contenedor j)
```

```
 5.4.2 Agregar(L_contenedor j , A_item i )
```

```
 5.4.3 Agregar(L_Tcontenedor j , A_item i )
```

```
 Fin Si 5.4
```
 $5.5 i = i + 1$ 

Fin Mientras 5 Fin BinPacking

![](_page_41_Picture_0.jpeg)

![](_page_41_Picture_1.jpeg)

### <span id="page-41-0"></span>**3.1.4.2 Algoritmo de ruteo de productos**

A continuación se muestra el pseudocódigo del algoritmo a usar:

### *Lista de estructuras de datos:*

seed:

n: número de iteración

### *Grasp (seed, n)*

*Inici* 

*o* 

- 1. Inicializar(seed, n)
- 2. Para i=1 hasta n
	- 2.1 Sol = Construccion(seed)

2.2 MejorSol = Actualizar(sol){Basándose en la función objetivo}

Fin Para 2

*Fin* 

```
Construcción (seed)
```
*Inicio* 

#### 1. Repetir

- 1.1 item = elegir item
- 1.2 random = GenerarRandom()
- 1.3 Si (random > 0.3) Entonces

1.3.1 Aplicar First Fit

1.4 Sino

1.4.1 ibin = randInt $(1, \text{nbins})$ 

1.4.2 Aplicar Best Fit desde ibin hasta nbins

Fin Si 1.3

2. Hasta(distribuidos) {distribuidos indica si todos los productos ya fueron distribuidos} *Fin* 

### <span id="page-41-1"></span>**3.2 Diseño de Interfaz Gráfica**

A continuación se indican los aspectos más importantes en el desarrollo de la interfaz gráfica del sistema, enfocándose en las pantallas y los colores y formatos de texto.

![](_page_42_Picture_0.jpeg)

![](_page_42_Picture_1.jpeg)

## <span id="page-42-0"></span>**3.2.1 División de las pantallas en secciones**

En este punto se indican las secciones generales en las que se dividen las pantallas del sistema.

- **Encabezado:** Esta sección se ubica en la parte superior del sistema, ubicando el logotipo del sistema en la parte superior izquierda.
- **Menú:** Esta sección se ubica abajo del encabezado y despliega todas las opciones de menú con una lista de botones, los cuales son accesibles dependiendo del perfil del usuario.
- **Sección de contenido:** Esta sección se ubica en la parte inferior al menú y carga la vista e información que debe ser presentada al momento de seleccionar algún botón de menú.
- **Pie de página:** Esta sección se ubica en la parte inferior del sistema, indicando los derechos del sistema.

![](_page_42_Picture_8.jpeg)

![](_page_43_Picture_0.jpeg)

![](_page_43_Picture_1.jpeg)

### <span id="page-43-0"></span>**Capítulo 4 Construcción y Pruebas**

En el presente capítulo se presentan las herramientas que se usaron para la elaboración del sistema, así mismo como el porqué de su elección. También se describen los módulos que se desarrollaron.

#### <span id="page-43-1"></span>**4.1 Construcción**

En el presente capítulo se presentan las herramientas que se usaron para la elaboración del sistema, así mismo como el porqué de su elección. También se describen los módulos que se desarrollaron.

#### <span id="page-43-2"></span>**4.1.1 Módulos del sistema**

El sistema de distribución de productos electrodomésticos está dividido en cuatro módulos, los cuales permiten cumplir con los requisitos y necesidades del sistema. Estos módulos son los siguientes:

- **Módulo de Administración:** Este módulo tiene como finalidad la administración tanto del personal como de los usuarios del sistema; controlando también el perfil que maneja cada uno de estos.
- **Módulo de Almacén:** El propósito de este módulo es el de administrar los almacenes que tiene la empresa, así como la administración de los producto tanto como la forma de relacionar los productos con el almacén en el cual se encuentran.
- **Módulo de Transporte:** Este módulo tiene como finalidad la administración de todos los vehículos de uso de transporte de electrodoméstico que cuentas la empresa, así como permitir realizar la relación entre los transportes y el personal que se va a encargar de manejar cada uno de estos.
- **Módulo de Distribución:** El propósito de este módulo es el de realizar los procesos necesarios para analizar la ruta de distribución de productos, así como la forma para generar el despacho de estos. Este módulo es el más importante dado que es el core del negocio.

# **SIS PUCP**

![](_page_44_Picture_1.jpeg)

# <span id="page-44-0"></span>**4.1.2 Herramientas para el diseño**

Las herramientas utilizadas para el desarrollo del sistema son el NetBeans 7.0 y para el gestor de la base de datos se utilizó PostgreSQL, los motivos de la elección de estas herramientas se explicaron anteriormente en el capítulo 2, y en grandes rasgos se debió al conocimiento de estas por partes del desarrollador del proyecto, a continuación se da un breve descripción de las herramientas usadas.

# <span id="page-44-1"></span>**4.1.2.1 Sistema Operativo**

Dadas las herramientas utilizadas para el desarrollo del sistema, se decidió utilizar el sistema operativo Linux. Se tomó esta decisión principalmente porque el entorno de trabajo, el lenguaje a programa y la base de datos presentan una mejor interacción en este sistema operativo, adicionando que se cuenta con la información necesaria para el uso de estas herramientas en el sistema escogido.

# <span id="page-44-2"></span>**4.1.2.2 Lenguaje de Programación**

El lenguaje de programación elegido para el desarrollo de la solución fue Java. El estándar seleccionado es el Enterprise Edition y el conjunto de herramientas base utilizadas es Java Development Kit versión 7 (JDK 7).

La razón principal por la cual se usa Java es por la flexibilidad del lenguaje, además del conjunto de librerías que contiene, mediante las cuales facilita el desarrollo del sistema. Otro motivo por el cual este lenguaje fue escogido se debió al conocimiento que tenía el desarrollador del proyecto.

# <span id="page-44-3"></span>**4.1.2.2 Servidor de base de datos**

El servidor de base de datos elegido es PostgreSQL como se mencionó anteriormente. Las razones de su elección son varias. El principal motivo de la selección de este servidor de base de datos fue debido a que es software libre, de forma que no representa un gasto al momento del desarrollo del proyecto.

# <span id="page-44-4"></span>**4.2 Pruebas**

En esta sección se presenta los tipos y estrategia de pruebas utilizados, indicando el porqué de su elección. Adicionalmente se explica los resultados obtenidos tras la realización de los pruebas.

# <span id="page-44-5"></span>**4.2.1 Requisitos de prueba**

Para la elaboración del sistema, se desarrollaron diferentes tipos de pruebas:

**Pruebas funcionales:** Se verificó la implementación de los siguientes casos de uso:

# **SIS PUCP**

![](_page_45_Picture_1.jpeg)

- **•** Administrar Usuarios.
- Administrar Almacenes.
- Administrar Productos.
- Administrar Transporte.
- Administrar Pedidos.
- Realizar análisis de ruteo.
- Realizar análisis de despacho.

# **Pruebas de requisitos tecnológicos:**

Verifica el correcto funcionamiento del sistema en una computadora con sistema operativo Linux.

Verificar que la concurrencia de información no afecte el desempeño de la base de datos.

Verificar la correcta integración del Api encargada a la toma de datos en el mapa.

# <span id="page-45-0"></span>**4.2.2 Estrategias de pruebas**

En este caso se realizaron pruebas unitarias y pruebas de caso de uso, este tipo de pruebas fueron documentadas en el catálogo de pruebas que puede observarse en el Anexo 4.

Para las pruebas de caso de uso se buscó realizar las pruebas de tal manera que estas cubran el desarrollo completo del caso de uso. Adicionalmente, se realizaron tanto pruebas integrales para determinar las funcionalidades del sistema en sí, así como una prueba integral donde se probó el flujo completo del sistema, para verificar que la integración completa del sistema no presentaba ningún contratiempo.

![](_page_46_Picture_1.jpeg)

### <span id="page-46-0"></span>**Capítulo 5 Observaciones, conclusiones y recomendaciones**

En el presente capítulo se detallan las diferentes observaciones que se encontraron al finalizar el proyecto, además se indican las conclusiones encontradas al finalizar el desarrollo del sistema, así como una breve recomendación para trabajos futuros.

#### <span id="page-46-1"></span>**5.1 Observaciones**

En el presente proyecto, se encontraron las siguientes observaciones:

- El problema planteado responde a las demandas actuales por la necesidad de minimizar costos al momento de realizar el despacho de productos, afrontando la distribución de productos electrodomésticos principalmente.
- La identificación de los requisitos para el sistema fue una tarea clave, dado que permitió tener en consideración la delimitación del alcance, decidiéndose enfocarse en el desarrollo de la solución del problema como parte principal del negocio.
- En la etapa de construcción y pruebas fue de gran ayuda haber tenido definido previamente el plan de pruebas a realizarse, de manera que se podía enfocar en buscar los errores más frecuentes e importantes y corregirlos lo antes posible.

### <span id="page-46-2"></span>**5.2 Conclusiones**

Durante la elaboración del trabajo realizado se pudieron identificar las siguientes conclusiones:

- Se logró realizar el análisis, diseño y construcción del sistema que abarca las áreas principales para el proceso de despacho y distribución de productos electrodomésticos.
- Se lograron integrar los algoritmos encargados de generar la forma de despacho y la ruta de distribución, enfocados a reducir los costos de envío.

### <span id="page-46-3"></span>**5.3 Recomendaciones y trabajos futuros**

Según lo desarrollado en el presente proyecto, se pueden indicar las siguientes recomendaciones:

 Diseñar el sistema en versión móvil para las diferentes plataformas existentes, como son Android y IOS. Con una versión móvil la accesibilidad al sistema

![](_page_47_Picture_0.jpeg)

![](_page_47_Picture_1.jpeg)

sería más flexible y rápida por parte del usuario. El sistema móvil se encargaría de realizar el tracking de los envíos, así como consultar reportes acerca de los movimientos en almacén.

- Añadir nuevas funciones al sistema, como podría ser agregar el módulo de pagos, que podría ayudar a la empresa a virtualizar su sistema de compra y venta, o en caso de que ya presente una tratar de generar una integración flexible.
- Integrar el sistema con nuevas metodologías ya existentes, como por ejemplo al momento de ingresar productos hacerlo mediante un lector de código de barra, para facilitar el ingreso y manejo de estos.

El presente proyecto, tiene como finalidad hacia trabajos futuros que pueda servir de base para realizar un sistema con los mismos alcances, pero ya no enfocado en una sola realidad de distribución comercial, en este caso electrodomésticos; sino que pueda abarcar muchas más áreas,

![](_page_47_Picture_6.jpeg)

![](_page_48_Picture_0.jpeg)

![](_page_48_Picture_1.jpeg)

# <span id="page-48-0"></span>**Bibliografía.**

### RUIBAL, Alberto

- 1994 "Gestión logística de la Distribución Física Internacional". Traducción de María del Pilar. Bogotá: Norma.
- LAMBERT, Douglas y James STOCK

1982 "Strategic Physical Distribution Management". Illinois: Richard D.Irwin.

- GUTIERRES, Gil
- 1998 "Logística y distribución física: evolución, situación actual, análisis comparativo y tendencias". Madrid: McGraw-Hill.

#### BALLOU, Ronald

2004 "Logística: administración de la cadena de suministro". Naucalpan de Juárez: Pearson Educación.

### KYJ, Larissa y Myroslaw KYJ

1994 "Customer Service: Differentiation in International Markets". *International Journal of Physical Distribution & Logistic Management*. USA: volumen 24, número 4, pp. 41.

#### MARZORATI, Osvaldo

1991 "Sistemas de distribución comercial: agencia, distribución concesión, franquicia comercial". Buenos Aires: Astrea.

#### RUSSELL, Stuart y Peter NORVING

2004 "Inteligencia Artificial: Un enfoque moderno". Madrid: Pearson Prentice Hall.

### ALSUWAIYEL, M. H.

1998 "Algorithms: Design Techniques and Analysis". Londres: World Scientific Pub Co Inc.

# **TESIS PUCP**

![](_page_49_Picture_1.jpeg)

![](_page_49_Picture_124.jpeg)

![](_page_50_Picture_0.jpeg)

![](_page_50_Picture_1.jpeg)

![](_page_50_Picture_110.jpeg)

**ESIS PUCP** 

![](_page_51_Picture_1.jpeg)

![](_page_51_Picture_90.jpeg)

### PUCP

2013 "Información Económica". Consulta: 3 de abril del 2013 [<http://www.pucp.edu.pe/content/pagina17.php?pID=558&pIDSeccionW](http://www.pucp.edu.pe/content/pagina17.php?pID=558&pIDSeccionWeb=23&pIDContenedor=4449&pIDReferencial) [eb=23&pIDContenedor=4449&pIDReferencial>](http://www.pucp.edu.pe/content/pagina17.php?pID=558&pIDSeccionWeb=23&pIDContenedor=4449&pIDReferencial)

### FISHER, Gerhard

2001 "The Software Technology of the 21<sup>st</sup> Century: From Software Reuse to Collaborative Software Desgin". *University of Colorado, Center for LifeLong Learning and Design (L3D).* USA.

# BAÑON, Luis

2013 Víctor Bustamante H. Entrevista del: 21 de abril del 2013 a Víctor Bustamante H.